## Exercice 1

Correction :

 $1\,6\,7\,0$   $\cdot$ 

1 9 2 0,5

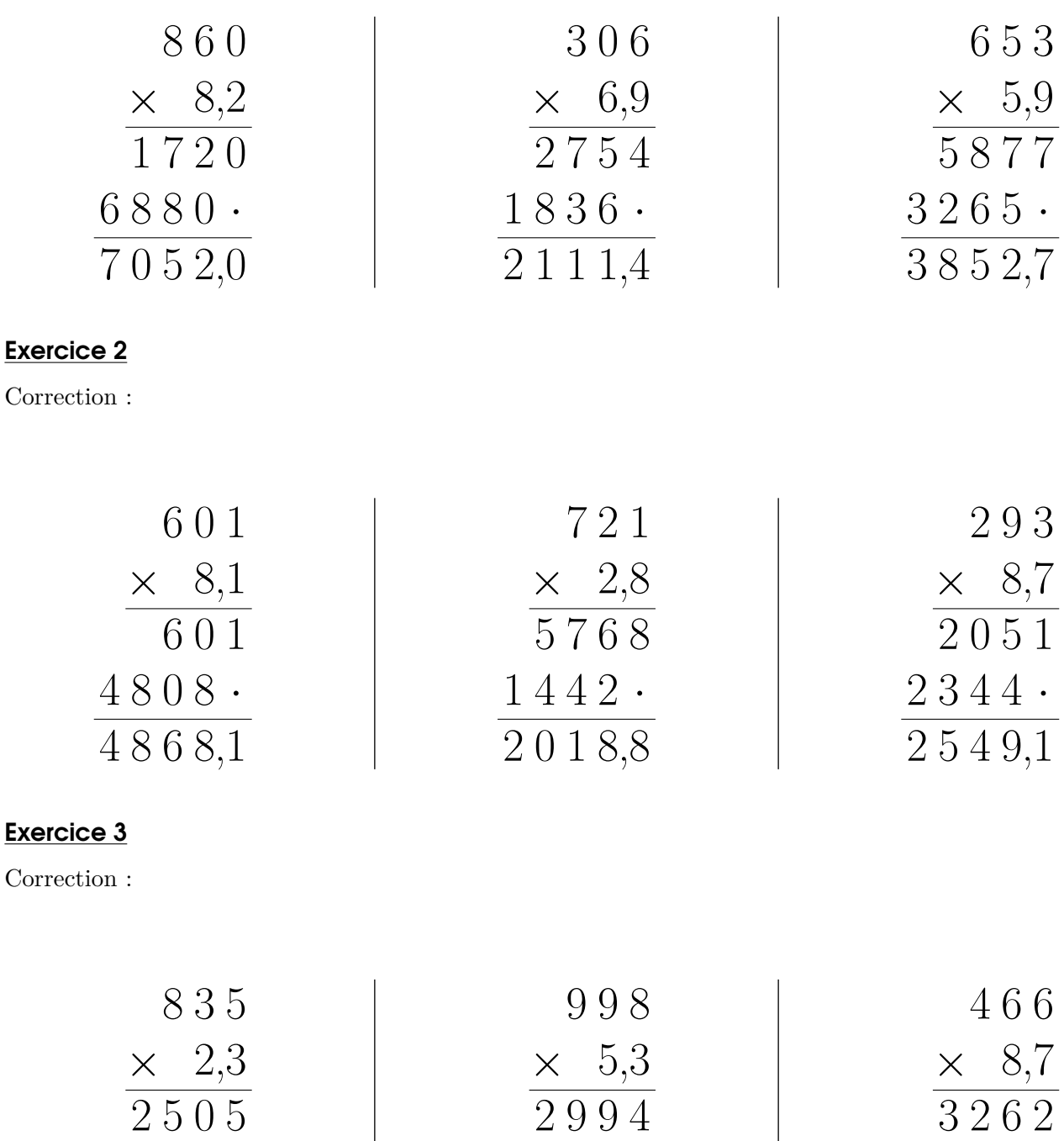

 $4990$ .

5 2 8 9,4

 $3728.$ 

4 0 5 4,2

## Exercice 4

Correction :

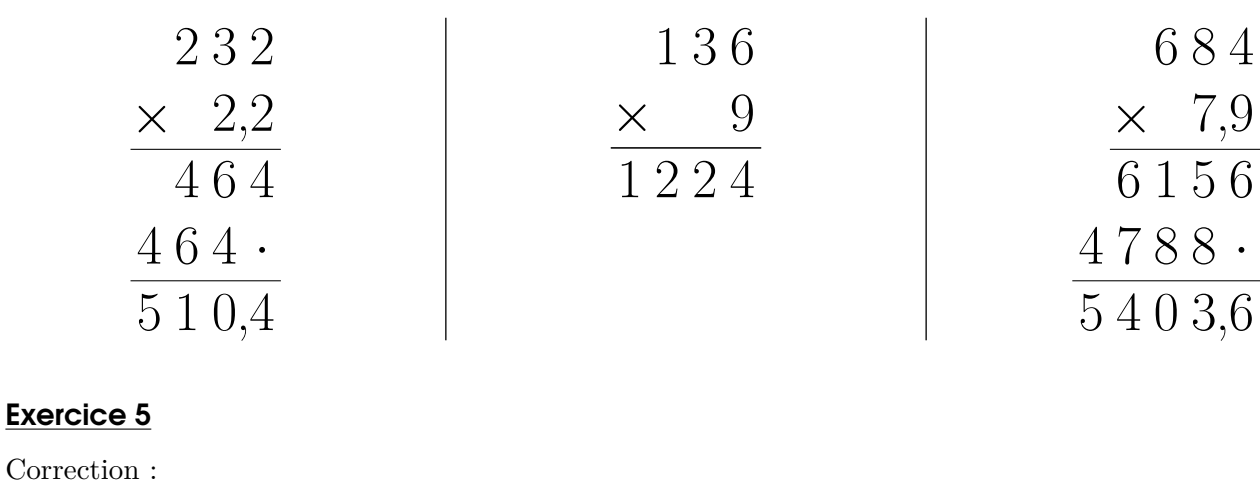

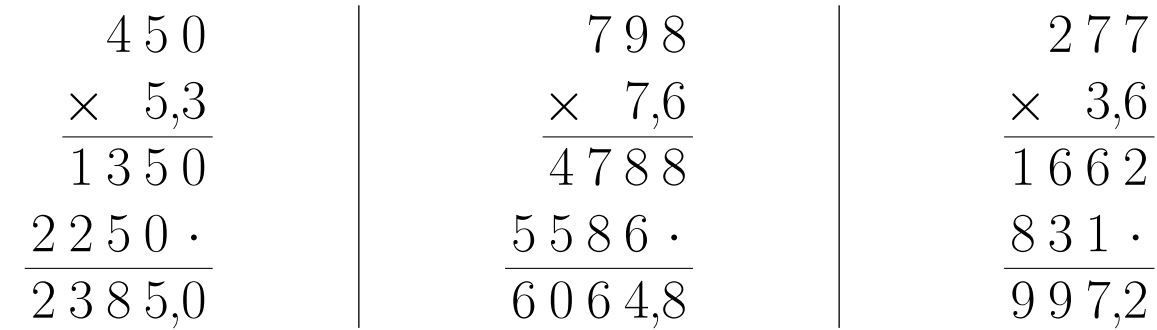

## Exercice 6

Correction :

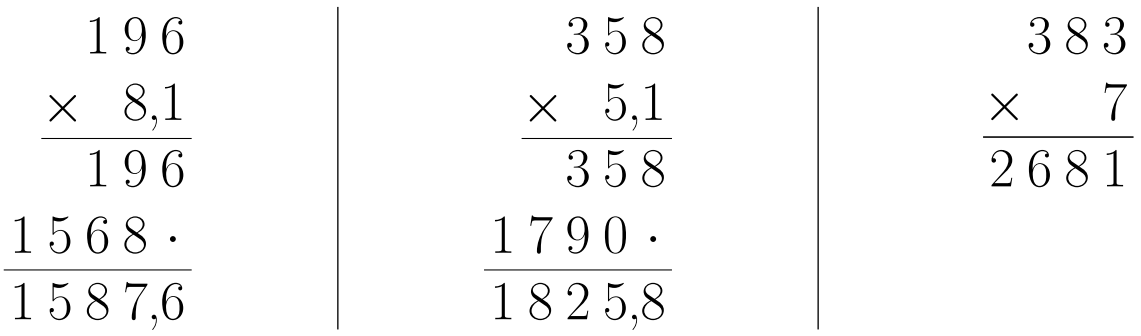

## Exercice 7

Correction :

<span id="page-2-0"></span>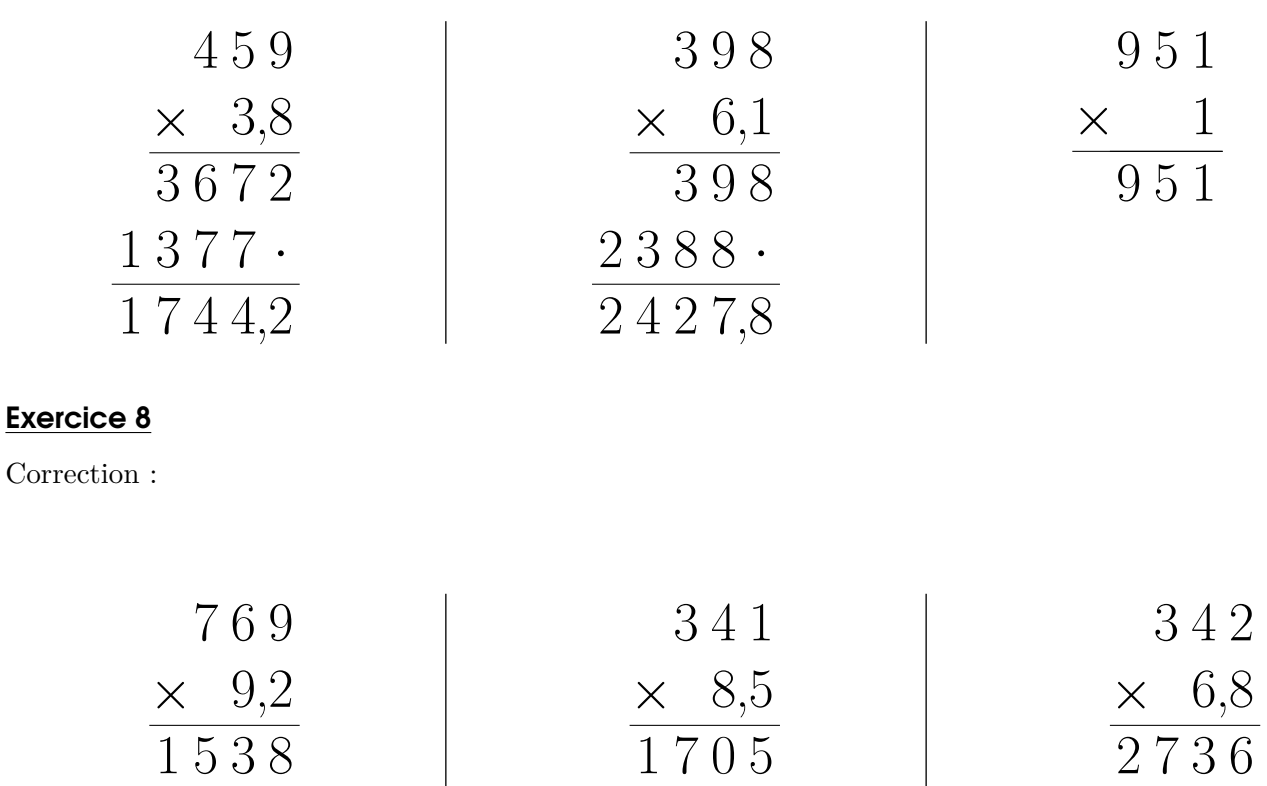

 $2728$ 

2 8 9 8,5

 $6921$ .

7 0 7 4,8

 $2052$ 

2 3 2 5,6